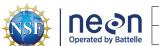

**NEON USER GUIDE TO WADEABLE STREAM** MORPHOLOGY (DP4.00131.001)

Date: 04/19/2021 Revision: B.1

| PREPARED BY          | ORGANIZATION |
|----------------------|--------------|
| Nick Harrison        | AQU          |
| Kaelin M. Cawley     | AQU          |
| Zachary L. Nickerson | AQU          |

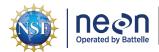

| Title: NEON User Guide to Wadeable Stream Morphology (DP4.00131.001) | Date: 04/19/2021 |
|----------------------------------------------------------------------|------------------|
| Author: Nick Harrison                                                | Revision: B.1    |

# **CHANGE RECORD**

| REVISION | DATE       | DESCRIPTION OF CHANGE                                                                                                    |
|----------|------------|----------------------------------------------------------------------------------------------------|
| Α        | 12/07/2017 | Initial Release                                                                                                    |
| В        | 07/17/2020 | Included general statement about usage of neonUtilities R package and statement about possible location changes.                                                                                                    |
| B.1      | 04/20/2021 | Updated information on the data tables published in this data product that are not involved with the interannual geomorphology surveys (rapid habitat assessment data and AIS site survey data). Removed information on the data tables that are no longer published in this data product, but are now published in the Stage-discharge rating curves (DP4.00133.001) and Continuous discharge (DP4.00130.001) data products. |

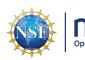

ated by Battelle | Author: Nick Harrison

Date: 04/19/2021

Revision: B.1

# **TABLE OF CONTENTS**

| 1 | DESC | CRIPTION                                 | 1  |
|---|------|------------------------------------------|----|
|   | 1.1  | Purpose                                  | 1  |
|   | 1.2  | Scope                                    | 1  |
| 2 | RELA | ATED DOCUMENTS AND ACRONYMS              | 2  |
|   | 2.1  | Associated Documents                     | 2  |
|   | 2.2  | Acronyms                                 | 2  |
| 3 | DATA | A PRODUCT DESCRIPTION                    | 3  |
|   | 3.1  | Spatial Sampling Design                  | 3  |
|   | 3.2  | Temporal Sampling Design                 | 3  |
|   | 3.3  | Variables Reported                       | 3  |
|   | 3.4  | Spatial Resolution and Extent            | 4  |
|   | 3.5  | Temporal Resolution and Extent           | 4  |
|   | 3.6  | Associated Data Streams                  | 4  |
|   | 3.7  | Product Instances                        | 4  |
|   | 3.8  | Data Relationships                       | 5  |
|   | 3.9  | Special Considerations                   | 8  |
|   |      | 3.9.1 Downloading Stream Morphology Data | 8  |
| 4 | DATA | A QUALITY                                | 8  |
|   | 4.1  | Data Entry Constraint and Validation     | 8  |
|   | 4.2  | Using Google Earth to View .KMZ Maps     | 9  |
|   | 4.3  | Automated Data Processing Steps          | 9  |
|   | 4.4  | Manual Data Processing Steps             | 9  |
|   | 4.5  | Data Revision                            | 9  |
|   | 4.6  | Uncertainty                              | 9  |
|   | 4.7  | Quality Flagging                         | 10 |

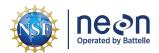

# **LIST OF TABLES AND FIGURES**

| Table 1 | L4 data packages available via direct download from the NEON portal | 6 |
|---------|---------------------------------------------------------------------|---|
| Table 2 | Files used in L4 and L0 data packages                               | 7 |

#### 1 DESCRIPTION

#### 1.1 Purpose

This document provides an overview of the data included in this NEON Level 4 data product, the quality controlled product generated from raw Level 0 data, and associated metadata. In the NEON data products framework, the raw data collected in the field, for example, total station survey data derived from a single geomorphology survey, are considered the lowest level (Level 0). Raw data that have been quality checked via the steps detailed herein, as well as simple metrics that emerge from the raw data are considered Level 4 data products.

The text herein provides a discussion of measurement theory and implementation, data product provenance, quality assurance and control methods used, and approximations and/or assumptions made during L4 data creation.

### 1.2 Scope

This document describes the steps needed to generate the L4 data product, Wadeable Stream Morphology - the characterization of stream channel geometry and demarcation of biological habitats and stream channel features within NEON aquatic stream reaches - and associated metadata from input data. This document also provides details relevant to the publication of the data products via the NEON data portal, with additional detail available in the file, NEON Data Variables for Wadeable Stream Morphology (DP4.00131.001) (AD[05]), provided in the download package for this data product.

This document describes the process for ingesting and performing automated quality assurance and control procedures on the data collected in the field pertaining to AOS Protocol and Procedure: Wadeable Stream Morphology (AD[06]). The raw data that are processed in this document are detailed in the file, NEON Raw Data Validation for Wadeable Stream Morphology (DP0.00131.001) (AD[03]), provided in the download package for this data product. Please note that raw data products (denoted by 'DP0') may not always have the same numbers (e.g., '00131') as the corresponding L4 data product.

| Title: NEON User Guide to Wadeable Stream Morphology (DP4.00131.001) | Date: 04/19/2021 |
|----------------------------------------------------------------------|------------------|
| Author: Nick Harrison                                                | Revision: B.1    |

# 2 RELATED DOCUMENTS AND ACRONYMS

## 2.1 Associated Documents

| AD[01] | NEON.DOC.000001               | NEON Observatory Design (NOD) Requirements                                                                       |
|--------|-------------------------------|----------------------------------------------------------------------------------------------------|
| AD[02] | NEON.DOC.002652               | NEON Data Products Catalog                                                                                       |
| AD[03] | Available with data download  | Validation csv                                                                                                   |
| AD[04] | Available with data download  | Variables csv                                                                                                    |
| AD[05] | NEON.DOC.001152               | NEON Aquatic Sample Strategy Document                                                                            |
| AD[06] | NEON.DOC.003162               | AOS Protocol and Procedure: Wadeable Stream Morphology                                                           |
| AD[07] | NEON.DOC.000008               | NEON Acronym List                                                                                                |
| AD[08] | NEON.DOC.000243               | NEON Glossary of Terms                                                                                           |
| AD[09] | NEON.DOC.004825               | NEON Algorithm Theoretical Basis Document: OS Generic Transitions                                                |
| AD[10] | Available on NEON data portal | NEON Ingest Conversion Language Function Library                                                                 |
| AD[11] | NEON.DOC.004857               | NEON Standard Operating Procedure: Post-processing of Wadeable Stream Morphology Data from NEON Wadeable Streams |
| AD[12] | Available on NEON data portal | NEON Ingest Conversion Language                                                                                  |
| AD[13] | Available with data download  | Categorical Codes csv                                                                                            |

## 2.2 Acronyms

| Acronym Definition            |                               |
|-------------------------------|-------------------------------|
| DP Data Product               |                               |
| GPS Global Positioning System |                               |
| LO                            | Level 0                       |
| L4 Level 4                    |                               |
| UTM                           | Universal Transverse Mercator |

## 3 DATA PRODUCT DESCRIPTION

The wadeable stream morphology data product provides raw survey data, maps, shapefiles, and metric tables that quantify stream channel geomorphology and bed composition and delineate biological habitats within the aquatic reach boundaries (approximately 1,000 meters in stream length) of wadeable streams at NEON aquatic sites. Raw survey data is collected with high-resolution total station survey equipment at each NEON wadeable stream site. Survey maps and channel metrics are produced and calculated using raw survey data (Level 0) that is geo-referenced to a global coordinate system (Level 4).

#### 3.1 Spatial Sampling Design

Geomorphology surveys encapsulate the entirety of the aquatic reach, which at most NEON sites is equivalent to approximately 1,000 meters in stream length.

As much as possible, sampling occurs in the same locations over the lifetime of the Observatory. However, over time some sampling locations may become impossible to sample, due to disturbance or other local changes. When this occurs, the location and its location ID are retired. A location may also shift to slightly different coordinates. Refer to the locations endpoint of the NEON API for details about locations that have been moved or retired: https://data.neonscience.org/data-api/endpoints/locations/

#### 3.2 Temporal Sampling Design

All survey data is reported at the temporal resolution of a single survey, which, depending on the complexity of the aquatic reach and/or environmental conditions during the survey, can last 3-10 days.

## 3.3 Variables Reported

All variables reported from the field (L0 data) are listed in the file, NEON Raw Data Validation for Wadeable Stream Morphology (DP0.00131.001) (AD[03]). All variables reported in the published data (L4 data) are also provided separately in the file, NEON Data Variables for Wadeable Stream Morphology (DP4.00131.001) (AD[04]).

Field names have been standardized with Darwin Core terms (http://rs.tdwg.org/dwc/; accessed 16 February 2014), the Global Biodiversity Information Facility vocabularies (http://rs.gbif.org/vocabulary/gbif/; accessed 16 February 2014), the VegCore data dictionary (https://projects.nceas.ucsb.edu/nceas/projects/bien/wiki/VegCore; accessed 16 February 2014), where applicable. NEON AOS spatial data employs the World Geodetic System 1984 (WGS84) for its fundamental reference datum and Earth Gravitational Model 96 (EGM96) for its reference gravitational ellipsoid. Latitudes and longitudes are denoted in decimal notation to six decimal places, with longitudes indicated as negative west of the Greenwich meridian.

Some variables described in this document may be for NEON internal use only and will not appear in downloaded data.

Title: NEON User Guide to Wadeable Stream Morphology (DP4.00131.001)

Date: 04/19/2021

Author: Nick Harrison Revision: B.1

#### 3.4 Spatial Resolution and Extent

A raw survey data file includes each of the individually mapped points collected by the total station during the geomorphology survey. Each point contains a Northing, Easting, and elevation coordinate relative to fixed benchmarks installed at the downstream extent of the reach (where the surveys typically begin). Mapped points are distributed at a high resolution (typically less than 1m) throughout the extent of the aquatic reach. Points are mapped along the main channel to capture thalweg (or the deepest part of the stream) elevation, along the edge of water to capture wetted width, and along select transects that run perpendicular to the channel in order to capture cross-sectional area. Additional points are collected at stream features that locally influence fluvial processes (i.e. large woody debris jams, mid-channel bars, etc.).

Northing, Easting, and elevation data contained in raw survey files are relative to a local Cartesian coordinate plane (X,Y, and Z, respectively) defined by the fixed benchmark used to orient the total station at the beginning of the survey. Fixed benchmark locations are globally referenced (WGS 84 reference coordinate system) and locally projected (UTM Zone xNorth) using global positioning instrumentation to an accuracy of 10-30 centimeters of elevation. The degree of additional uncertainty associated with each survey will vary and is dependent on operator error, site-specific conditions, and environmental factors. Uncertainty associated with each survey is included within the data product package. During postprocessing, GPS data is utilized to convert Northing and Easting values to latitude and longitude and elevation values to meters above mean sea level. All geo-referenced survey data is considered Level 4.

#### 3.5 Temporal Resolution and Extent

Geomorphology surveys are conducted at each site once every five years or immediately following a storm event deemed to have significantly altered stream morphology within the aquatic reach. Geomorphology surveys conducted immediately after a stochastic event will assess event magnitude by quantifying changes in channel geometry, bed composition, and biological habitat.

#### 3.6 Associated Data Streams

Cross-section survey data measured at the stream-discharge transect, staff gauge elevation measured during geomorphology surveys, and rating curve identification metadata can be associated with the Stage-discharge rating curves data product (DP4.00133.001) and Continuous discharge data product (DP4.00130.001) in order to identify, assess, and/or validate potential shifts in stage-discharge relationships at given sites and to relate streamflow to stage level, respectively.

#### 3.7 Product Instances

A minimum of one geomorphology survey will be conducted at each NEON aquatic site with a wadeable stream every five years. This will result in approximately seven geomorphology surveys per year across the NEON Observatory. Additional surveys will occur at each site between 5-year rotations following qualifying stochastic events.

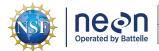

## 3.8 Data Relationships

Geomorphology survey data consist of two separate sets of files, which are stored and accessed differently. One set of files is available by download from the NEON data portal. These files contain links pointing to the cloud-storage locations of the other set of files.

File availability within both direct download and cloud-based packages may vary by site and survey date. For example, if sensors were not present at the site during the survey the sensor.shp, S1S2habitatIDS.csv, and S1S2Length.csv files will not be present in the cloud-based package as those data were not captured during the survey. Similiarly, if a missing line workflow was not performed during a given survey the ge-oMissingLine.CSV file will not be present in the direct download package.

Each data file corresponds with specific characteristics of the aquatic reach and many are inter-related. For example, the thalwegLongProfile.csv file details thalweg elevation throughout the reach and the thalwegByHabitatID.csv file details how different habitat unit types comprise the long profile. Using ArcGIS software, data contained in the .csv files can be spatially represented by associated shapefiles.

Data downloaded from the NEON Data Portal are provided in separate data files for each site and month requested. The neonUtilities R package contains functions to merge these files across sites and months into a single file for each table described above. The neonUtilities package is available from the Comprehensive R Archive Network (CRAN; https://cran.r-project.org/web/packages/neonUtilities/index.html) and can be installed using the install.packages() function in R. For instructions on using neonUtilities to merge NEON data files, see the Download and Explore NEON Data tutorial on the NEON website: https://www.neonscience.org/download-explore-neon-data

L4 and L0 data packages available from cloud-based storage locations using URL paths contained in direct download files (see "Special Considerations" section for access instructions).

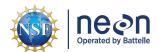

| Title: NEON User Guide to Wadeable Stream Morphology (DP4.00131.001) | Date: 04/19/2021 |
|----------------------------------------------------------------------|------------------|
| Author: Nick Harrison                                                | Revision: B.1    |

Table 1: L4 data packages available via direct download from the NEON portal

| File Name                    | File<br>Format | File Description                                                                                                    |
|------------------------------|----------------|----------------------------------------------------------------------------------------------------|
| geo_mappedPointErrors        | .CSV           | Data associated with mapped points that contain errors                                                                                                    |
| geo_pebbleCount              | .CSV           | Data associated with pebble count surveys                                                                                                    |
| geo_featureInfo              | .CSV           | Data associated with mapped geomorphic features                                                                                                    |
| geo_totalStation             | .CSV           | Data associated with each total station location utlized during the survey                                                                                                    |
| geo_missingLine              | .CSV           | Data associated with the missing line workflow utilized to orient the total station at the beginning of the survey                                                                                                    |
| geo_surveyFieldData          | .CSV           | Data associated with the survey and the large woody debris count                                                                                                    |
| geo_resultsFile              | .CSV           | Data that contains basic information about the survey and URLs to access cloud-storage data packages                                                                                                    |
| geo_rapidHabitatResultsFile  | .CSV           | Data that contains basic information about the annual Rapid Habitat Assessment survey and URLs to access cloud-storage data products                                                                                                    |
| geo_AlSsiteSurveyResultsFile | .CSV           | Data that contains basic information about the Aquatic Instrumental System site survey and URLs to access cloud-storage data products used to delineate hydraulic controls for the Stage-discharge rating curves (DP4.00133.001) and Continuous discharge (DP4.00130.001) data products |

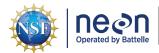

| Title: NEON User Guide to Wadeable Stream Morphology (DP4.00131.001) | Date: 04/19/2021 |
|----------------------------------------------------------------------|------------------|
| Author: Nick Harrison                                                | Revision: B.1    |

Table 2: Files used in L4 and L0 data packages

| File Name                   | File<br>Format | File Description                                                                                                    |
|-----------------------------|----------------|----------------------------------------------------------------------------------------------------|
| featureCount .CSV           |                | Type and frequency of geomorphic features                                                                                                    |
| processedSurveyPts .CSV     |                | All survey data, geo-referenced and organized by mapCode                                                                                                    |
| S1S2habitatIDs              | .CSV           | Geo-referenced location and habitat unit of each sensor set                                                                                                    |
| S1S2Length                  | .CSV           | Stream length and slope between sensor sets                                                                                                    |
| thalwegLongProfile          | .CSV           | Geo-referenced thalweg survey data                                                                                                    |
| thalwegByHabitatType        | .CSV           | Stream length, area, and percent of total reach length per each habitat unit type delineated. Also provides summation of stream length and total area of each habitat unit type as well as the total reach slope                                           |
| thalwegByHabitatID          | .CSV           | Stream length, area, and percent of total stream length of each individual habitat unit delineated                                                                                                    |
| transectBankfullWidths      | .CSV           | Bankfull width of each measured transect                                                                                                    |
| processed Trimble Data      | .CSV           | Documents spatial uncertainty values associated with global positioning instrumentation (Trimble) data                                                                                                    |
| geomorphicFeaturePoints .SH |                | Shapefile that displays all geomorphic features delineated using single points (i.e. upstream/downstream waterfall boundaries and tributary locations)                                                                                                    |
| geomorphicFeaturePolygons   | .SHP           | Shapefile that displays all geomorphic features delineated using polygons (multiple points) (i.e. mid-channel bars, islands, large woody debris jams, beaver dams, etc.)                                                                                   |
| habitatUnits                | .SHP           | Shapefile that displays habitat unit boundaries throughout the reach                                                                                                    |
| sensors                     | .SHP           | Shapefile that displays sensor set locations within reach                                                                                                    |
| thalweg                     | .SHP           | Shapefile that displays thalweg line throughout reach                                                                                                    |
| transects                   | .SHP           | Shapefile that displays transect locations throughout reach                                                                                                    |
| siteMap .PDF siteMap .KMZ   |                | PDF map of the aquatic reach that features the reach boundary, transect, aquatic sensor, and staff gauge locations as well as biological habitat delineations along the thalweg line                                                                       |
|                             |                | KMZ map of the aquatic reach that can be viewed using Google Earth software. This map features habitat unit delineations, sensor set and trasnect locations, the thalweg profile, and all geomorphic feature points and polygons mapped durring the survey |
| geomorphReadMe              | .ТХТ           | Text file that documents site specifications and/or survey deviations                                                                                                    |

| Title: NEON User Guide to Wadeable Stream Morphology (DP4.00131.001) | Date: 04/19/2021 |
|----------------------------------------------------------------------|------------------|
| Author: Nick Harrison                                                | Revision: B 1    |

## 3.9 Special Considerations

#### 3.9.1 Downloading Stream Morphology Data

To download L4 and L0 stream morphology data packages:

- Access the NEON data portal and select the desired data product (Stream Morphology Map in Eco-Hydrology and Land Use, Land Cover, and Land Processes Data Products), date range, and location (state and site).
- 2. Download the L4 dataset and open the **geo\_resultsFile.CSV**. The full formatted name of this zipped file will appear as "NEON.DOM.SITE.DP4.00131.001.geo\_resultsFile.YYYY-MM.basicstransitionDate.csv". Note that "DOM"" is the NEON Domain number and "YYYY-MM"" is the year and month of the date range specified.
- 3. To access cloud-based L4 data products, links to the location are provided in the **dataFilePath** field of the **geo\_resultsFile.CSV** file. To access cloud-based L0 data products, links to the cloud-storage location are provided in the **rawDataFilePath** field.
- 4. Copy the URL provided in the **dataFilePath** field into a web browser to initiate the download of the L4 survey data package.
- 5. Copy the URL provided in the **rawDataFilePath** field into a web browser to initiate the download of the LO survey data package.

## 4 DATA QUALITY

#### 4.1 Data Entry Constraint and Validation

Data entry constraint and validation apply solely to the metadata associated with this data product. Many quality control measures are implemented at the point of data entry within a mobile data entry application. For example, data formats are constrained and data values controlled through the provision of dropdown options, which reduces the number of processing steps necessary to prepare the raw data for publication. An additional set of constraints are implemented during the process of ingest into the NEON database. The product-specific data constraint and validation requirements built into data entry applications and database ingest are described in the document NEON Raw Data Validation for Wadeable Stream Morphology (DP0.00131.001), provided with every download of this data product. Contained within this file is a field named 'entryValidationRulesParser', which describes syntactically the validation rules for each field built into the data entry application. Data entry constraints are described in Nicl syntax in the validation file provided with every data download, and the Nicl language is described in NEON Ingest Conversion Language (NICL) specifications ([AD[10]).

## 4.2 Using Google Earth to View .KMZ Maps

Geomorphic feature polygon layers may not be immediately visible while using Google Earth software to view .KMZ morphology maps. Controlling the way multiple layers are drawn into Google Earth is a known issue and (to date) a solution has not been identified to stack layers in a customized manner. Therefore geomorphic feature polygons may be hidden by habitat unit polygons (sometimes a black outline of the geomorphic feature polygon is present). To fully view geomorphic feature polygons, turn off the habitat units polygons by unchecking the box to the left of the feature name.

### 4.3 Automated Data Processing Steps

Following the entry of metadata into a mobile application or web user interface, the steps used to process the data through to publication on the NEON Data Portal are detailed in the NEON Algorithm Theoretical Basis Document: OS Generic Transitions (AD[09]).

## 4.4 Manual Data Processing Steps

Manual data processing transforms survey data from raw L0 data to an L4 data product. During this time QAQC procedures are performed. QAQC procedures include a careful evaluation of field survey notes (contained in the metadata) that document errors that occured during the survey. If notes indicate that L0 needs to be altered or deleted during post-processing these changes are addressed and subsequently expressed in the L4 product. Field survey errors may include mis-labeled points, elevation errors due to an incorrect height of rod, mapped points that require deletion, or a variety of other instances. Additional post-processing prodecures (including raw survey data transformation, polyline and polygon file creation, and metric generation) are detailed in NEON Standard Operating Procedure: Post-Processing of Wadeable Stream Morphology Data from NEON Wadeable Streams (AD[11]).

#### 4.5 Data Revision

All data are provisional until a numbered version is released; the first release of a static version of NEON data, annotated with a globally unique identifier, is planned to take place in 2020. During the provisional period, QA/QC is an active process, as opposed to a discrete activity performed once, and records are updated on a rolling basis as a result of scheduled tests or feedback from data users. The Change Log section of the data product readme, provided with every data download, contains a history of major known errors and revisions.

#### 4.6 Uncertainty

Spatial datasets are not a seamless representation of real-world phenomena. Spatial uncertainty varies within each survey and is reported within the metadata package (aos\_stream\_morphology\_prod\_station.csv) and within the L4 data package (DOM\_SiteID\_processedTrimbleData.csv).

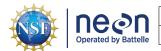

Title: NEON User Guide to Wadeable Stream Morphology (DP4.00131.001)

Date: 04/19/2021

Author: Nick Harrison Revision: B.1

A HILTI POS 180 Robotic Total Station and POC data collector are used to spatially map the aquatic reach during geomorphology surveys. The POS 180 contains angle measurement accuracy (DIN 18723) of 3", a distance measurement accuracy pf +- 2 mm + 2 ppm and a magnification of 31x. The measurement range of the instrument is 79" to 9843'. Standard deviation values are reported and documented for each total station setup throughout the survey. The best effort is made to minimize standard deviations to <= 5mm per total station setup, however this is not always possible given certain site conditions (i.e. unstable ground surfaces or extreme weather).

A Trimble GeoXH 6000 or 7000 series GPS unit with Tornado antenna is used to collect survey grade GPS locations at benchmarks or control points throughout the geomorphology survey. Differential correction is applied during post-processing to improve GPS accuracy and reduce atmospheric errors by comparing the time signature at a fixed base station (typically CORS [Continuously Operating Reference Station]) nearby the rover file from the Trimble unit. The resulting file defines a horizontal and vertical accuracy using the root mean square error based on a 68% confidence level. NEON has aimed to utilize post-processed GPS positions that are within a horizontal and vertical precision of 10cm. Due to dense canopy at some sites and/or distance from base stations, not all GPS points surveyed fall within the desired range.

## 4.7 Quality Flagging

A geomorphReadMe.txt file is included in the L4 data package documents site if specifications and/or survey deviations specific to the product were documented during post-processing of the L0 data.

Records of land management activities, disturbances, and other incidents of ecological note that may have a potential impact are found in the Site Management and Event Reporting data product (DP1.10111.001)